### Deltek PM Compass - DLZ Starter Guide

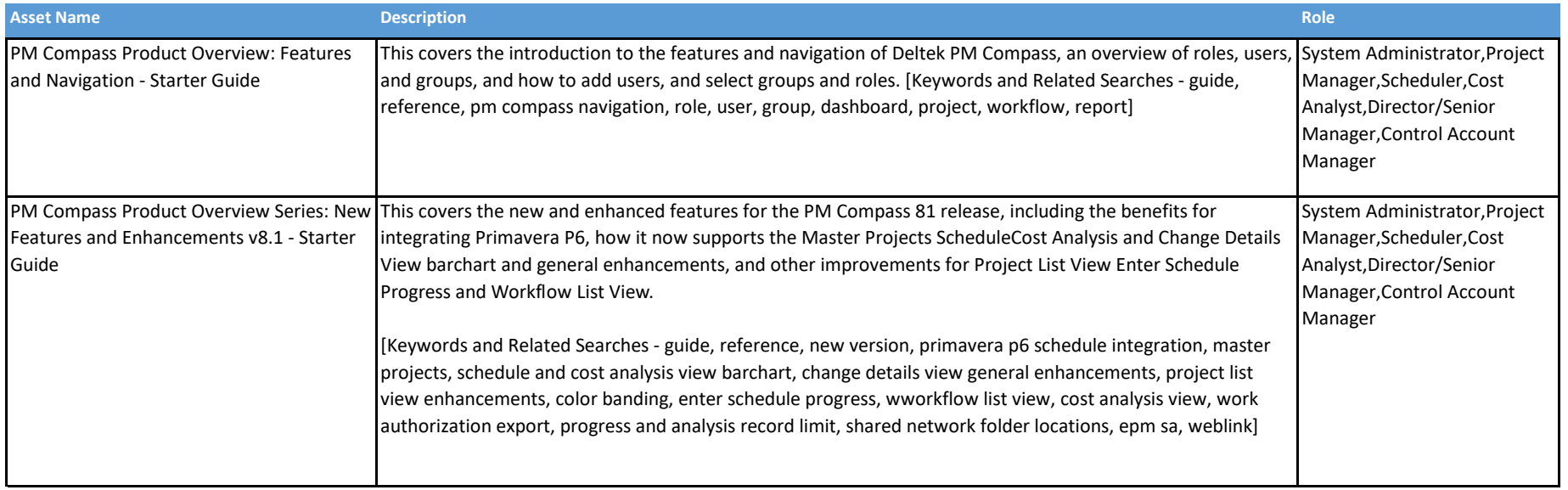

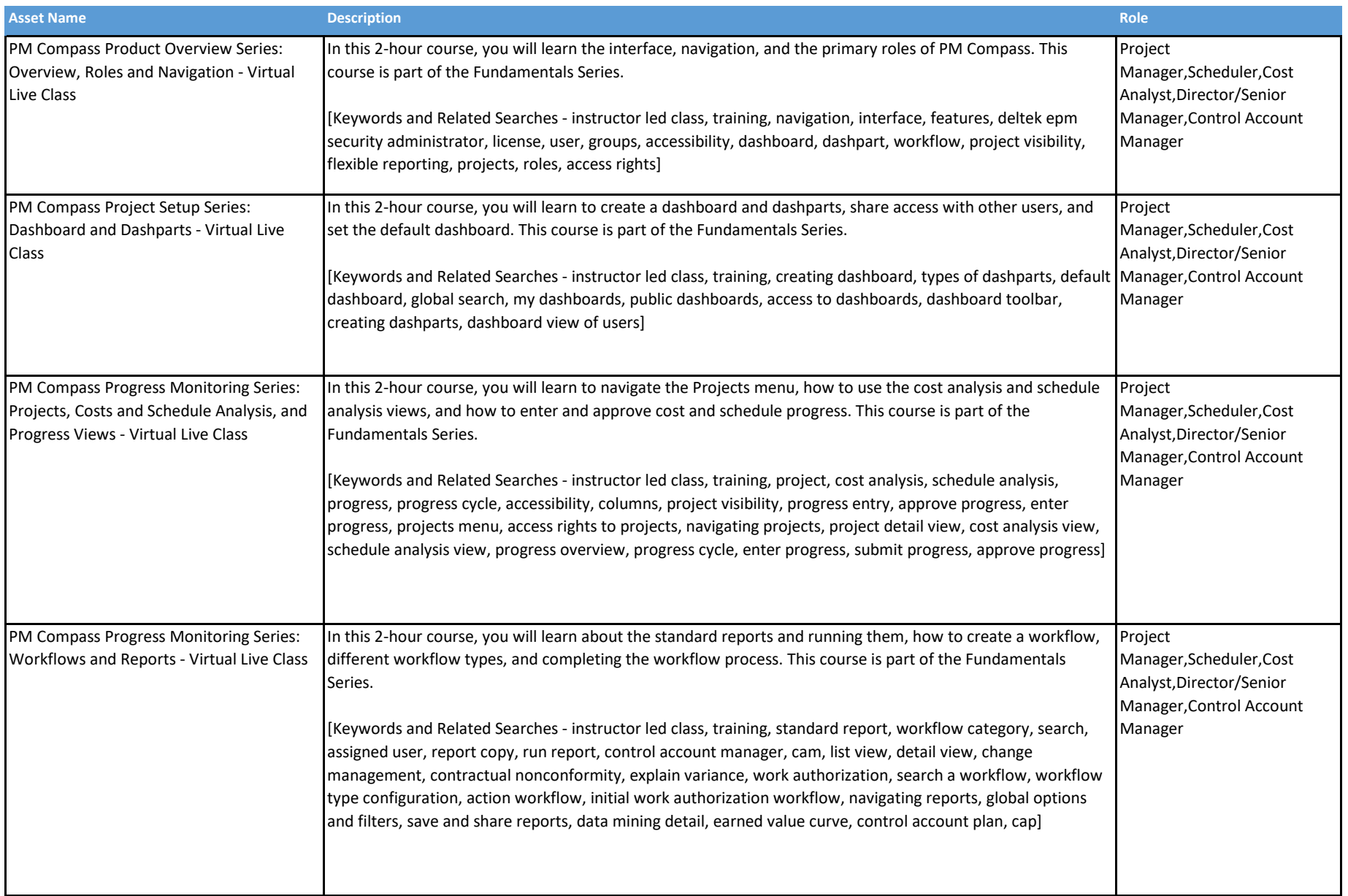

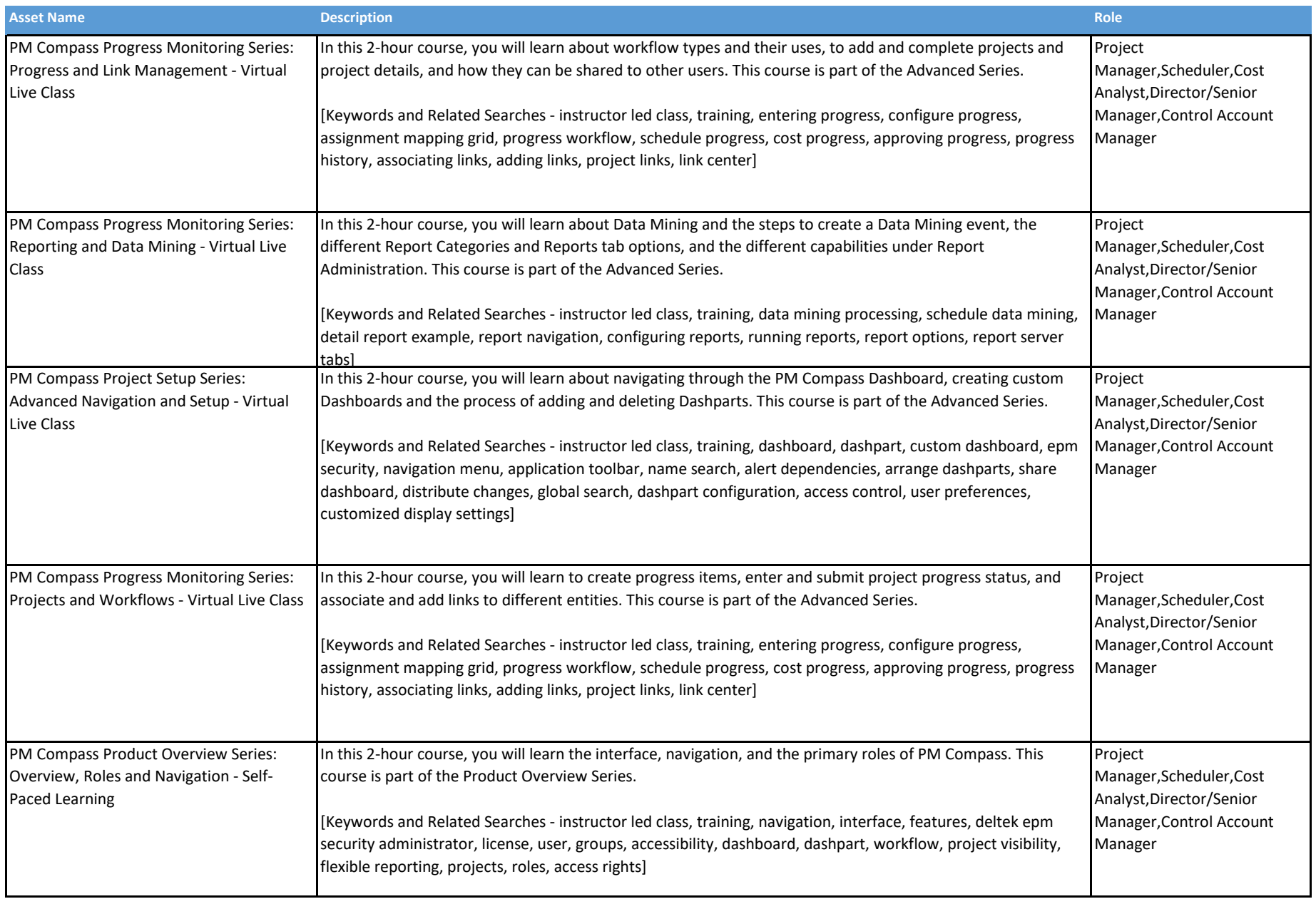

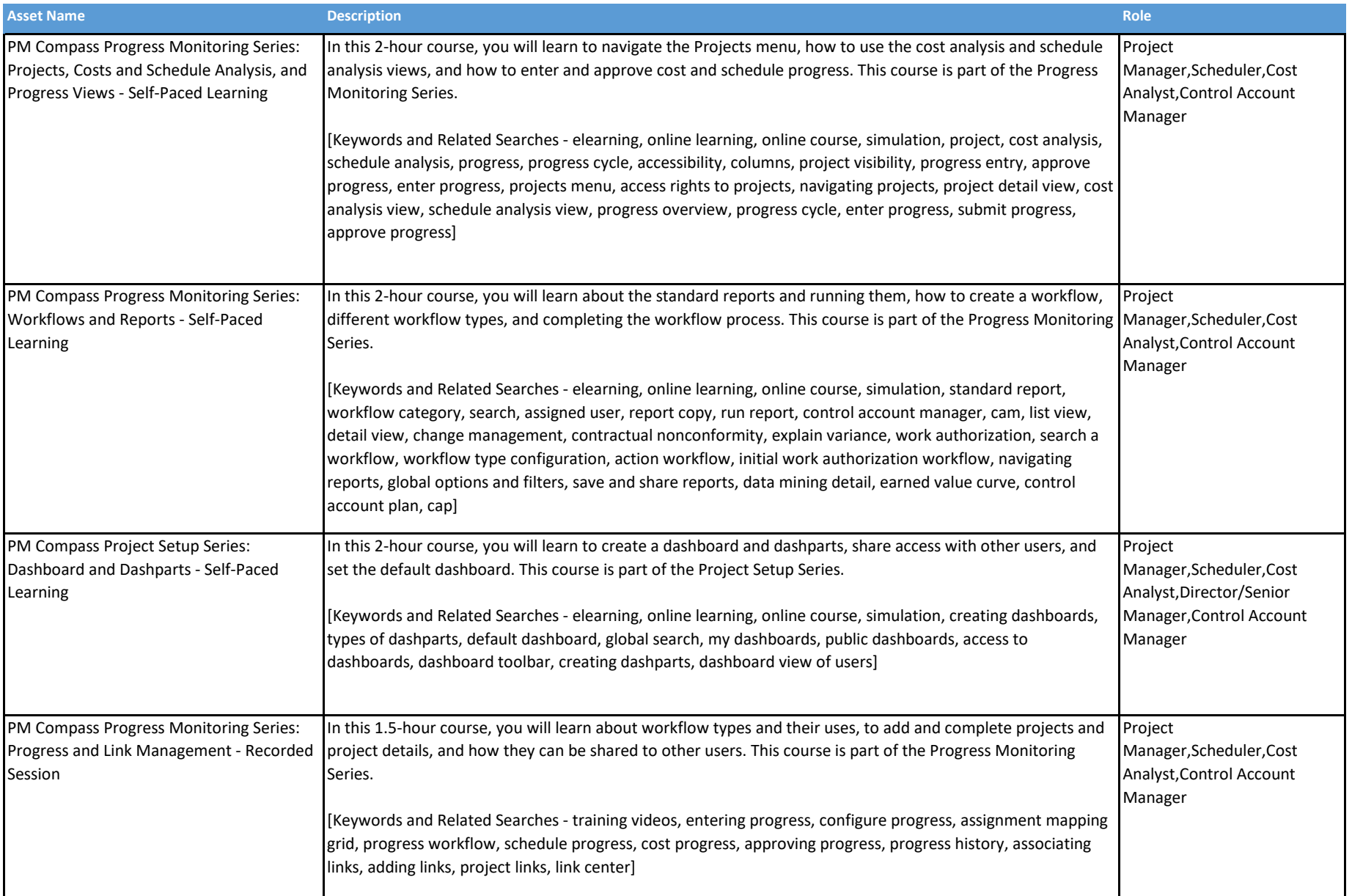

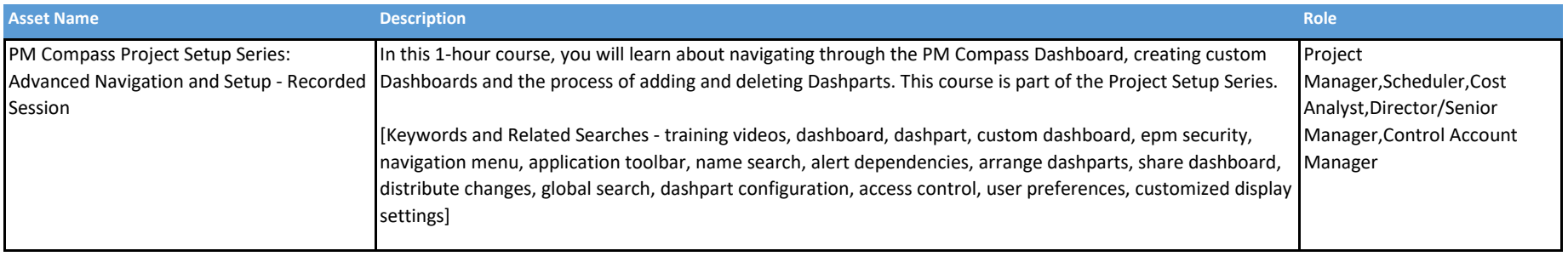